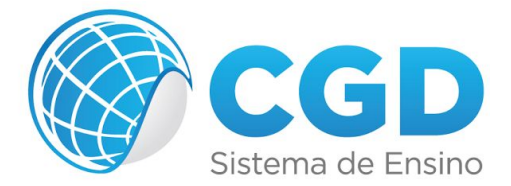

## **Photoshop CS6 - Projetos**

- Lição 1 Criando Background Com Efeitos
- Lição 2 Estilização De Textos
- Lição 3 Projeto Criação De Wallpaper
- Lição 4 Envelhecimento E Restauração De Fotos Antigas
- Lição 5 Efeito Jumping Out
- Lição 6 Molduras
- Lição 7 Montagem Em Fotos Com Efeitos
- Lição 8 Ações
- Lição 9 Tratamento Digital Em Fotos
- Lição 10 Criação De Páginas Da Web
- Avaliação